**Adobe Photoshop CC 2019 Ultimate 10.0 [2021]**

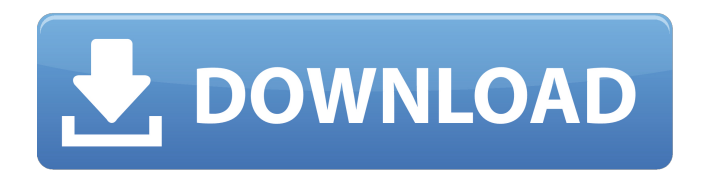

**Photoshop Cc 2019 Download Ita Gratis Crack With Key Download [32|64bit]**

The GIMP In the past few years, the GIMP has become an increasingly common alternative to Photoshop. Unlike Photoshop, which was originally proprietary and not available to most people outside of professionals, the GIMP is a free and open-source image editor. Because it is free, it doesn't come with as many preinstalled tools that are found in other applications. Because it's opensource, anyone can freely modify the software and make changes. Because of

this, there are many online resources to help you learn to use and modify the GIMP. This book will help you use the GIMP for basic photo editing tasks, but we do not cover GIMP as a full replacement for Photoshop. If you're a beginner, we suggest that you start with the GIMP. It doesn't have all the features and tools that Photoshop does, but it does have many of them. It's worth trying the GIMP before investing in Photoshop, especially if you're just starting to get into the practice of working with photos and images. As a web designer, a good way to get started on the GIMP is to just modify a copy of a web

template and see what the GIMP can do.

**Photoshop Cc 2019 Download Ita Gratis Crack**

A DigiScience infographic explains the

process of image creation using Adobe Photoshop. Like most other photo editing software, Photoshop is costly and hard to learn. It also has a steep learning curve. In this post, we will teach you how to use Photoshop for professional, amateur and casual use. We will share some tricks you can use on the professional end with Photoshop and the home computer version. This post does not cover web design because it's a whole other topic altogether. Photoshop Elements is also a good choice because it costs less than Photoshop, is usually sold on its own or with other Adobe software, and is generally easier to learn. You can use Photoshop Elements for all these different situations, but for a beginner, Photoshop Elements is a good way to get started. We will cover both the standard and beginner versions of

Photoshop below. Before you begin Photoshop in a professional situation, you should own your own copy of Photoshop. You should also buy a good quality monitor to view your photos when editing them. Any laptop or computer monitor will work, as long as the viewing angle is at least 65 degrees. Your computer's native screen settings will probably be too small for working. When you print your images, make sure you choose large-size paper. Your images will look better and take up less space when printed on larger-size paper. What You Will Learn in This Post Photoshop is used for editing images and creating new images You can edit standard images, your computer screen, and create new images and web graphics You can edit both dark and light images; you can also use the eyedropper to select colors and

create new colors You can use the natural weight brush for texture and painting You can use the hard round brush for transparency and paint or blur You can use the soft round brush for blending and opacity control You can use the Eraser tool to remove unwanted portions You can use the Curves tool to get more control over curves You can use the Liquify tool to create odd shapes and make images more interesting You can use the Clone tool to duplicate objects and remove unwanted portions You can use the Paint Bucket tool to select objects and fill them with colors You can use the Shape tool to create your own shapes, which you can fill with colors You can use the Pen tool to draw lines,

arcs, and shape a path You 05a79cecff

The rise of the quantum computer Last month, scientists at IBM published a paper identifying the potential of a quantum computer (a compute device that is based on the principles of quantum physics) to outperform a classical computer (one that uses the principles of classical physics) in certain computing tasks. The paper was short and to the point, which is easy to get right when the paper has been planned for months, perhaps even years, especially when the initial idea (quantum computers) is not well-known. In this article, I want to go through the paper, identify some of its strengths and weaknesses, and address some of the questions that this new field of scientific research and computer

development raises. The paper was presented by scientists from IBM, the United States Naval Research Laboratory (NRL), the Delft University of Technology, the University of California Santa Barbara and MIT. The authors state: "We have observed basic principles of quantum physics describing quantum computers in actual laboratory experiments, demonstrating that an actual physical

quantum computer would outperform all known classical computers." Quantum physics is some of the most abstract and beautiful science, which makes it exciting to talk about. The abstract nature of the subject may also contribute to our difficulty understanding and communicating about it. Here are some examples. First, statements such as "for any two-state system, the time to transition

from the ground to the first excited state has a limit" are hard to grasp. If you don't understand this statement, it will feel like you've learned something, but if you don't grasp it, it will feel like it means nothing to you. What does this have to do with quantum computing? Second, if a ball is spinning really fast, the ball is clearly not the same as a ball that is spinning slowly. But what do these two things have to do with quantum physics? Unfortunately, this is a very common problem in communication. All scientists do this; we communicate about what we know with examples, analogies, and metaphors. But these can easily get in the way of learning new things; sometimes, even if they're legitimate, they're less helpful than they sound. In other words, when talking about a quantum computer, it is easy to talk about

abstract physics and physics in general; it's much harder to talk about quantum computers and computers in general. The paper is also short on a discussion of the potential technical hurdles of realizing

**What's New In Photoshop Cc 2019 Download Ita Gratis?**

Q: Laravel Eloquent - Accessing Collections / Objects I'm just learning Eloquent, and I'm unsure how to access objects within collections (which are also collections). For example, I have three tables - Lecturers, Courses, and Enrolments. Now, I want to display some information based on whether an enrolment is associated with a particular lecturer. My enrolment model includes a function to associate with a lecturer: public function lecturer() { return

## \$this->belongsTo('App\Lecturer',

'lecturer\_id', 'id'); } I'm confused about how I can get the id of the lecturer that is associated with a particular enrolment. I know I could just manually get that from enrolment's lecturer\_id column, but I'm aware that's not good practice. I'm using Laravel 5.1. A: I assume you have an enrolment table which has a foreign key/one-to-one relationship to a lecturer. If that's the case, this should work: \$lecturer = Enrolment::where('user\_id',

\$user\_id)->first(); \$lecturer->lecturer;

-------------- Forwarded by Darron C Giron/HOU/ECT on 10/27/2000 10:56 AM ---------------- Greg Couch 10/26/2000 10:37 AM To: Darron C Giron/HOU/ECT@ECT, bmillern@kip.com, rybarski@kip.com cc: Subject: Fw: FW: The beat goes on

---------------------- Forwarded by Greg Couch/HOU/ECT on 10/26/2000 10:36 AM --------------------------- "Darrell Brown" on 10/25/2000 07:48:47 AM To: , "Stacy Warren" , "Dan Sue" , "Lee.Martin" , "Greg Couch" cc: Subject: F

**System Requirements For Photoshop Cc 2019 Download Ita Gratis:**

Minimum: OS: Windows Vista, Windows XP SP2, Windows 7, Windows 8, Windows 10 (32-bit & 64-bit) Processor: Intel Core 2 Duo 2.0 GHz / AMD Athlon 64 X2 4400+ / AMD Phenom X3 8750 RAM: 1 GB RAM Hard Disk: 80 GB free hard disk space Video Card: Intel HD 4000 series or better, or AMD HD 6000 series or better NVIDIA GT 600 series or better, or AMD R

## Related links:

<http://eventaka.com/?p=22175>

<https://www.voyavel.it/photoshop-update/> <https://serippyshop.com/how-to-get-full-adobe-photoshop-7-0/> <https://myhomemart.net/must-download-the-adobe-photoshop-cs5-full-for-me-2/diet-guide/> <https://chievigmesaladi.wixsite.com/nlinexurem/post/photoshop-cc-accelerated> <https://mysterious-bayou-44739.herokuapp.com/jalein.pdf> [https://media.smaskstjohnpaul2maumere.sch.id/upload/files/2022/07/G3nguGvWeErfHhuVsMIT\\_01\\_03ed03380658](https://media.smaskstjohnpaul2maumere.sch.id/upload/files/2022/07/G3nguGvWeErfHhuVsMIT_01_03ed0338065849a557022b5a7c04105b_file.pdf) [49a557022b5a7c04105b\\_file.pdf](https://media.smaskstjohnpaul2maumere.sch.id/upload/files/2022/07/G3nguGvWeErfHhuVsMIT_01_03ed0338065849a557022b5a7c04105b_file.pdf) <https://nutritionrate.com/outsider/> [https://www.tailormade-logistics.com/sites/default/files/webform/adobe-photoshop-cc-2014-download-with-crack-full-](https://www.tailormade-logistics.com/sites/default/files/webform/adobe-photoshop-cc-2014-download-with-crack-full-version.pdf)

[version.pdf](https://www.tailormade-logistics.com/sites/default/files/webform/adobe-photoshop-cc-2014-download-with-crack-full-version.pdf) [http://bademligardensuit.com/wp-content/uploads/2022/07/adobe\\_photoshop\\_cc\\_2019.pdf](http://bademligardensuit.com/wp-content/uploads/2022/07/adobe_photoshop_cc_2019.pdf)

[https://visitkeila.com/wp-content/uploads/2022/07/download\\_free\\_brushes\\_brushes\\_for\\_photoshop.pdf](https://visitkeila.com/wp-content/uploads/2022/07/download_free_brushes_brushes_for_photoshop.pdf)

[https://vega-eu.com/wp-](https://vega-eu.com/wp-content/uploads/2022/07/installation_of_photoshop_into_virtual_machine_native_install_64bitwindows_10_32bit.pdf)

[content/uploads/2022/07/installation\\_of\\_photoshop\\_into\\_virtual\\_machine\\_native\\_install\\_64bitwindows\\_10\\_32bit.pdf](https://vega-eu.com/wp-content/uploads/2022/07/installation_of_photoshop_into_virtual_machine_native_install_64bitwindows_10_32bit.pdf) <https://boomingbacolod.com/photoshop-full-version-without-serial-key/>

<https://enigmatic-oasis-24456.herokuapp.com/marjwell.pdf>

<https://4j90.com/adobe-photoshop-cs6-full-crack-download-amtlib-dll/>

<https://hilivecourses.com/ice-photopack-1-0-4/>

<https://petradivers.com/?p=3628>

<https://malekrealty.org/photoshop-gradient-free-download/>

<https://thelacypost.com/photoshop-cs-6-download/>

<https://inmobiliaria-soluciones-juridicas.com/2022/06/viage-photoshop-actions-free-for-wedding-shooting>